## **ТЕХНОЛОГИИ ВИЗУАЛИЗАЦИИ ТРЕХМЕРНЫХ ОБЪЕКТОВ**

*Скрыт О.Н., Щукина А.А., Кривнюк И.Г.*

*Белорусский государственный университет информатики и радиоэлектроники, г. Минск, Республика Беларусь*

*Научный руководитель: Столер В.А. – канд.техн.наук, доцент, заведующий кафедрой ИКГ*

**Аннотация.** В статье рассматриваются программы и технологии визуализации трехмерных объектов и сферы применения программ их реализующих. На основе анализа программ компьютерной графики сделаны выводы об основных возможностях визуализации трехмерных объектов. Описываются особенности визуализации трехмерных объектов в программе 3ds Max.

**Ключевые слова:** трехмерные объекты, моделирование, визуализация, технологии, 3ds MAX, виртуальная реальность, рендеринг, анимация, компьютерная графика

*Введение***.** В настоящее время 3D-моделирование и визуализация широко применяются в различных областях, от разработки игр и фильмов до инженерии и медицины. Однако, для достижения реалистичной и высококачественной визуализации трехмерных объектов требуются специальные технологии и программное обеспечение.

Визуализация трехмерных объектов — это процесс отображения трехмерных моделей в двухмерном пространстве с помощью компьютерной графики. Такая визуализация используется в различных областях, таких как архитектура, дизайн, игровая индустрия, медицина, научные исследования и многие другие.

Для визуализации трехмерных объектов используются специальные программы - графические редакторы или среды разработки игр и приложений. В них создаются трехмерные модели, после чего происходит их визуализация. Для этого используются различные технологии, такие как растеризация, радикулы, трассировка лучей и другие.

Основные элементы трехмерной модели — это вершины, грани и текстуры. Вершины определяют форму объекта, грани - его поверхность, а текстуры - внешний вид. Для улучшения качества визуализации используются различные методы, такие как сглаживание краев, освещение и тени, а также текстурирование.

*Основная часть.* Одним из основных инструментов для создания трехмерных объектов являются специализированные программы для компьютерной графики, такие как Blender, 3ds MAX, Maya, Cinema 4D и другие. В этих программах можно создавать и моделировать объекты, добавлять текстуры и освещение, а также создавать анимации.

Для визуализации трехмерных объектов на экране компьютера используются различные технологии, такие как OpenGL, DirectX и WebGL. Эти технологии позволяют отображать трехмерные объекты в реальном времени, что важно для игровой индустрии и интерактивных приложений [1]. Визуализация трехмерных объектов также используется для создания виртуальной реальности и дополненной реальности. В этом случае трехмерные объекты отображаются на экранах, в очках или других устройствах, которые позволяют пользователю взаимодействовать с виртуальным миром. Современные технологии позволяют создавать очень реалистичные трехмерные модели и визуализации, что находит применение в многих областях. Однако для создания высококачественной визуализации требуется значительное количество времени и ресурсов, поэтому данная область является достаточно специализированной.

Для рассмотрения процесса визуализации трехмерных объектов использована программа 3ds MAX - программное обеспечение для компьютерной графики и трехмерного моделирования, разработанное компанией Autodesk. Программа является одним из наиболее

## 59-я научная конференция аспирантов, магистрантов и студентов

популярных инструментов для создания трехмерных моделей и анимации, и широко используется в игровой индустрии, кинопроизводстве, архитектуре и других областях.

Программа 3ds MAX располагает обширными средствами для создания разнообразных по форме и сложности трёхмерных компьютерных моделей с использованием разнообразных техник и механизмов, имеет мощные инструменты для создания и моделирования реальных или фантастических объектов окружающего мира, включая полигональные модели, сетки, кривые и поверхности. 3ds MAX поддерживает множество форматов файлов, что облегчает взаимодействие с другими программами и позволяет обмениваться данными между различными приложениями. Например, с помощью 3ds MAX можно экспортировать модели в форматы, такие как OBJ, FBX и Collada, что упрощает процесс работы с другими программами и позволяет использовать модели в различных проектах. Рассмотрим из каких блоков состоит интерфейс программы (рисунок 1):

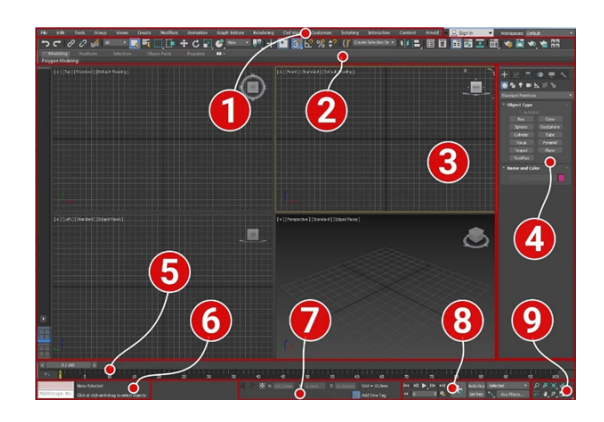

Рисунок 1 - Интерфейс программы 3ds MAX

- $1 \Gamma$ лавное меню;
- 2 Основная панель инструментов;
- 3 Окна проекции;
- 4 Командная панель;
- 5 Track bar, он же Time Slider (шкала времени);
- 6 Панель для ввода команд встроенного языка 3ds MAX MaxScript;
- 7 Панель координат объектов;
- 8 Панель управления анимацией;

9 – Панель навигации позволяет управлять сценами во всех окнах проекции: приближать, отдалять и вращать объекты [2].

B 3ds MAX есть множество инструментов для создания анимации, включая инструменты для создания ключевых кадров, настройки кривых анимации и средства для создания физических эффектов. Также в программе присутствуют инструменты для создания визуализации и освещения, которые позволяют создавать реалистичные изображения трехмерных объектов. Среди других функций 3ds MAX можно выделить инструменты для создания и редактирования текстур, управления материалами, моделирования частиц, создания виртуальных камер и многие другие. 3ds MAX имеет большое сообщество пользователей, которое активно обменивается опытом и знаниями. В интернете можно найти множество учебных материалов, включая видео уроки, статьи и форумы, которые помогают новым пользователям освоить программу и повысить свой уровень мастерства. Одна из ключевых особенностей визуализации в 3ds MAX — это использование освещения. Для достижения реалистичной визуализации, необходимо правильно настроить источники света, такие как точечные источники света, прожекторы, световые панели и т.д. Также важно учитывать влияние окружающей среды на освещение, например, отражение света от стен и других объектов. Еще одной особенностью визуализации в 3ds MAX является использование материалов. Каждый объект может иметь свой набор текстур, бамп-карт, материалов, прозрачности, отражений и т.д. Для достижения наилучшего результата, нужно тщательно подбирать материалы и текстуры для

каждого объекта, учитывая его форму, размер, цвет и другие характеристики. Кроме того, в 3ds MAX используются различные эффекты и фильтры, такие как объемные световые лучи, тени, дым, огонь, туман и т.д. И, наконец, важно учитывать масштаб и пропорции объектов при визуализации в 3ds MAX. Для достижения реалистичности и правильной перспективы, необходимо учитывать масштаб и расположение объектов на сцене, а также выбирать правильную камеру и настройки перспективы. В целом, визуализация трехмерных объектов в 3ds MAX требует тщательной работы с освещением, материалами, эффектами и пропорциями объектов, чтобы достичь наилучшего результата.

Одной из ключевых особенностей 3ds MAX является его возможность создания высококачественных визуализаций благодаря использованию продвинутых методов рендеринга. Программа поддерживает несколько методов рендеринга, использующих стандартные сканирующие рендереры V-Ray, Corona, Arnold, Mental Ray и другие, что позволяет выбрать подходящий для конкретной задачи и получить максимально реалистичный результат. Еще одной особенностью визуализации 3D объектов в 3ds MAX является возможность создания сложных сцен с большим количеством объектов. Программа имеет мощные инструменты для управления объектами и материалами, что позволяет создавать реалистичные текстуры и поверхности.

Кроме того, 3ds MAX имеет мощный движок рендеринга, который позволяет создавать высококачественные изображения и анимации. Этот движок позволяет настраивать множество параметров, таких как качество изображения, время рендеринга, количество проходов и другие. Также стоит отметить, что 3ds MAX имеет широкие возможности для работы с камерами. В программе можно создавать различные типы камер, настраивать их параметры и позиционирование, что позволяет создавать интересные ракурсы и перспективы. Программа имеет инструменты для создания ключевых кадров, настройки времени и плавности анимации, что позволяет создавать динамичные и интерактивные 3D объекты [3].

*Заключение.* Выполненный анализ программ компьютерной графики позволяет сделать выбор в пользу 3ds MAX - мощного инструмента для визуализации 3D объектов, который обеспечивает создание реалистичных и высококачественных изображений. Благодаря его продвинутым функциям и возможностям, он является одним из самых популярных программ для создания 3D графики в различных отраслях.

## *Список литературы*

*1. 10 популярных программ для 3D-моделирования [Электронный ресурс]. – Режим доступа: https://gb.ru/posts/10-populyarnyhprogramm-dlya-3d-modelirovaniya 2. Интерфейс Autodesk 3dsMax [Электронный ресурс]. – Режим доступа: https://skillbox.ru/media/design/3ds\_max\_chast\_1\_znakomstvo\_s\_interfeysom/ 3. Autodesk 3ds MAX [Электронный ресурс]. – Режим доступа: https://ru.m.wikipedia.org/wiki/Autodesk\_3ds\_Max*

UDC 004.925

## **VISUALIZATION TECHNOLOGIES FOR 3D OBJECTS**

*Skryt O.N., Schukina A.A., Krivnyuk I.G.*

*Belarusian State University of Informatics and Radioelectronics, Minsk, Republic of Belarus* 

*Stoler V.A. – PhD, associate professor, Head of the Department of ECG*

**Annotation**. The article is devoted to the main elements of a 3D model and software for creating 3D objects. Main application areas for visualizing 3D objects are given. Based on the analysis of graphic editors, conclusions about the main capabilities of visualizing 3D objects were drawn. The features of visualizing 3D objects in 3ds Max program are described.

**Keywords:** 3D objects, modeling, visualization, technologies, 3ds Max, virtual reality, rendering, animation, computer graphic